Start\_częst: 7.000000 MHz; Stop\_częst: 7.199800 MHz; Krok: 0.200 kHz Próby: 1000; Przerwanie: 0 uS

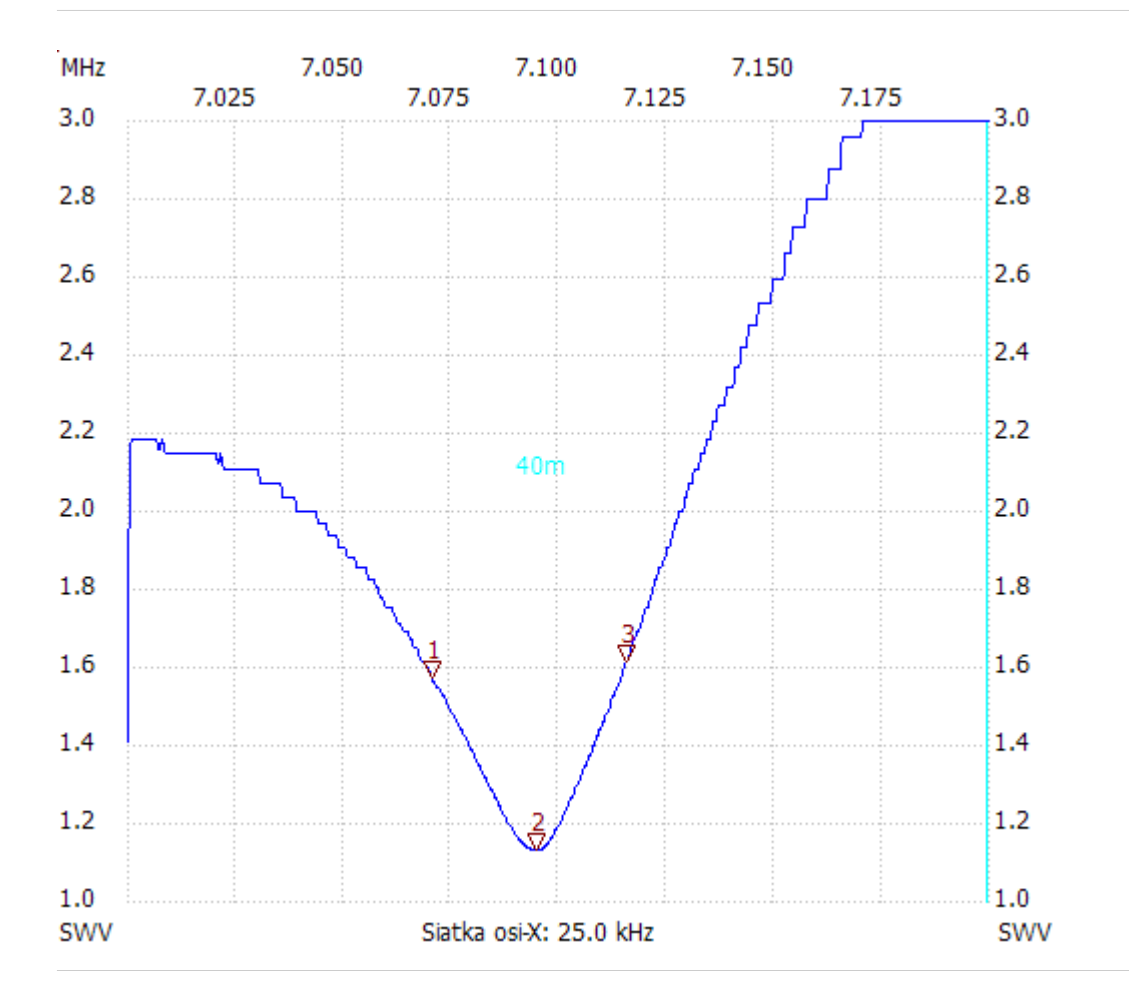

no\_label

Kursor 1: 7.070400 MHz SWR : 1.5715 --------------------- Kursor 2: 7.094800 MHz SWR : 1.1261 --------------------- Kursor 3: 7.115600 MHz SWR : 1.6107 --------------------- SWR min : 1.13 7.094800

SWR max : 3.46 7.198200

---------------------